## **Chapter 1: Preparing Our Solution**

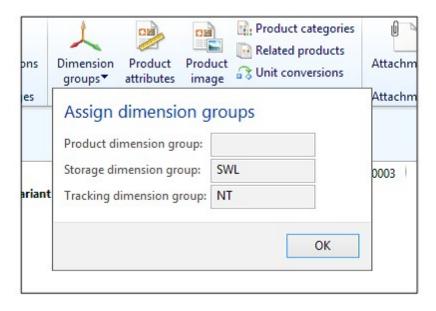

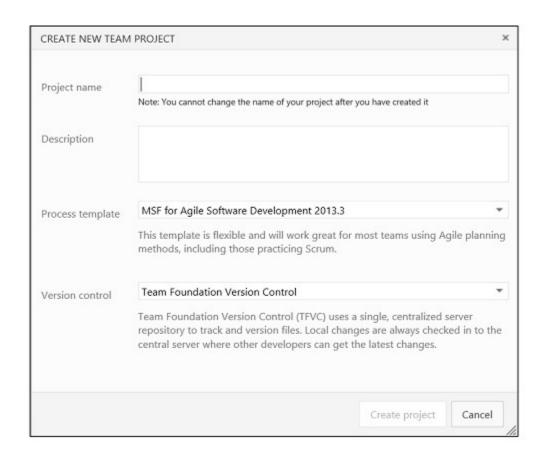

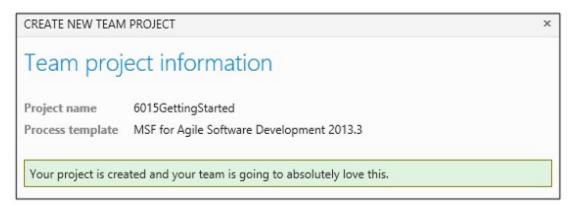

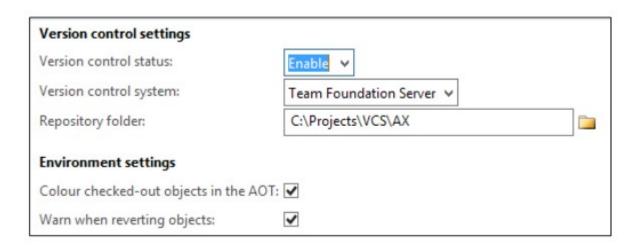

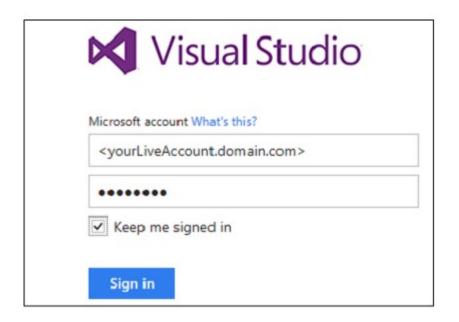

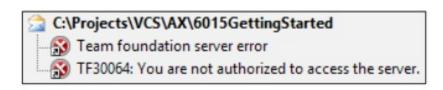

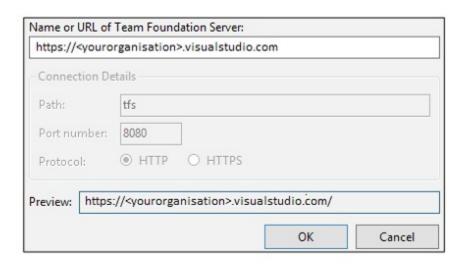

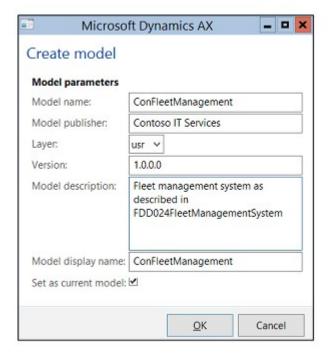

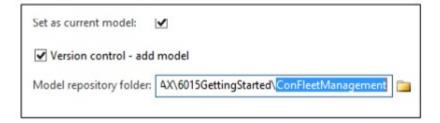

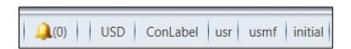

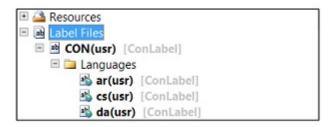

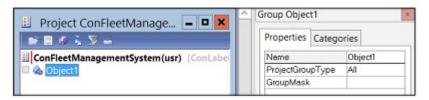

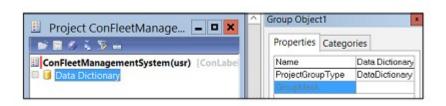

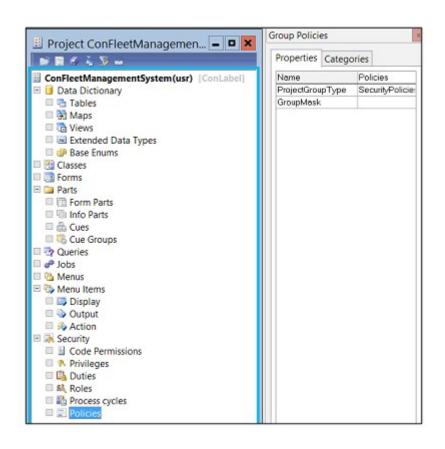

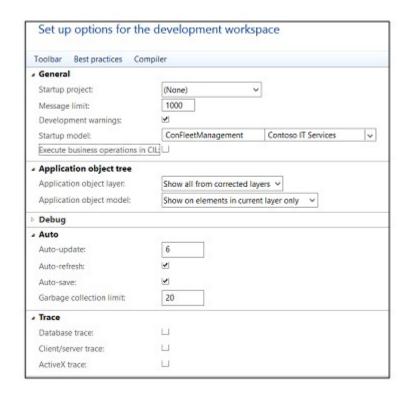

### **Chapter 2: Creating Data Structure**

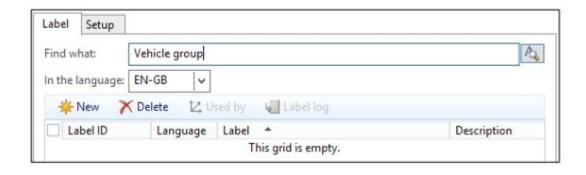

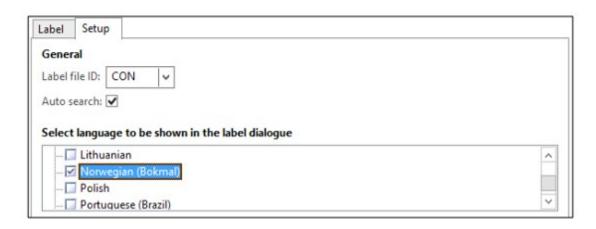

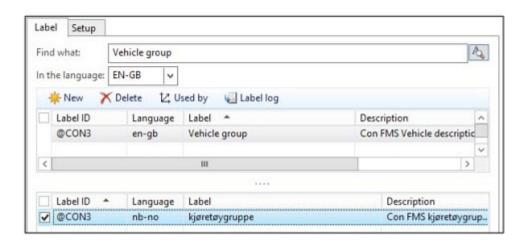

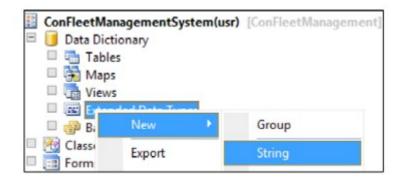

| Properties Categories | s                             |  |  |  |  |  |
|-----------------------|-------------------------------|--|--|--|--|--|
| ID                    | 103759                        |  |  |  |  |  |
| Name                  | ConFMSVehicleGroupId          |  |  |  |  |  |
| Label                 | Vehicle group                 |  |  |  |  |  |
| HelpT ext             |                               |  |  |  |  |  |
| DisplayLength         | Auto                          |  |  |  |  |  |
| ConfigurationKey      |                               |  |  |  |  |  |
| ButtonImage           | Arrow                         |  |  |  |  |  |
| Origin                | {5ECBCD8B-1537-4398-B67E-327A |  |  |  |  |  |
| Legacyld              | 0                             |  |  |  |  |  |
| Model                 | ConFleetManagement            |  |  |  |  |  |
| ReferenceTable        |                               |  |  |  |  |  |
| Direction             | Auto                          |  |  |  |  |  |
| Extends               | SysGroup                      |  |  |  |  |  |
| DisplayHeight         | Auto                          |  |  |  |  |  |
| StringSize            | 10                            |  |  |  |  |  |
| Adjustment            | Left                          |  |  |  |  |  |
| Alianment             | Auto                          |  |  |  |  |  |

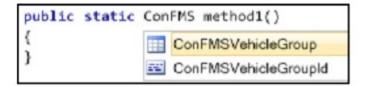

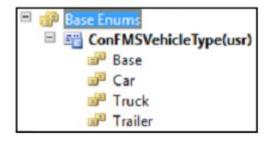

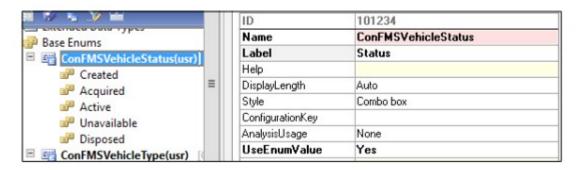

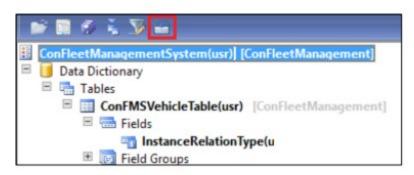

ConFMSVehicleGroup(usr) [ConFleetManagement]

ConFMSVehicleTable.VehicleGroupId == ConFMSVehicleGroup.VehicleGroupId

| Properties Categories                |                              |  |  |  |
|--------------------------------------|------------------------------|--|--|--|
| Name                                 | ConFMSVehicleGroup           |  |  |  |
| Table                                | ConFMSVehicleGroup           |  |  |  |
| Validate                             | Yes                          |  |  |  |
| EntityRelationshipRole               |                              |  |  |  |
| RelatedTableCardinality              | NotSpecified<br>NotSpecified |  |  |  |
| Cardinality                          |                              |  |  |  |
| RelationshipType                     | NotSpecified<br>Yes          |  |  |  |
| UseDefaultRoleNames                  |                              |  |  |  |
| RelatedTableRole                     |                              |  |  |  |
| Role                                 |                              |  |  |  |
| CreateNavigationPropertyMethods      | No                           |  |  |  |
| NavigationPropertyMethodNameOverride |                              |  |  |  |
| EDTRelation                          | No                           |  |  |  |
| Model                                | ConFleetManagemen            |  |  |  |

| RelatedTableCardinality | Zero0ne     |  |  |
|-------------------------|-------------|--|--|
| Cardinality             | ZeroMore    |  |  |
| RelationshipType        | Association |  |  |

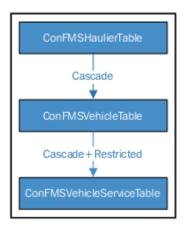

### **Chapter 3: Creating the User Interface**

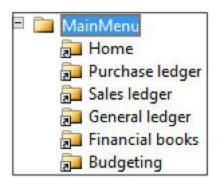

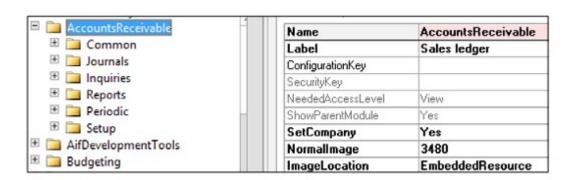

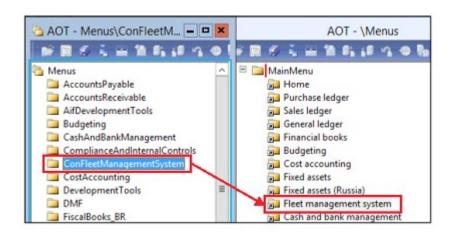

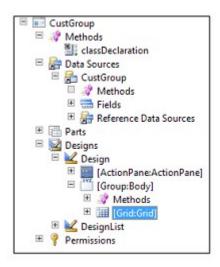

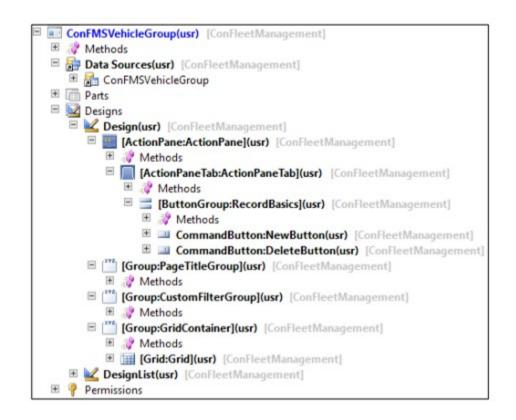

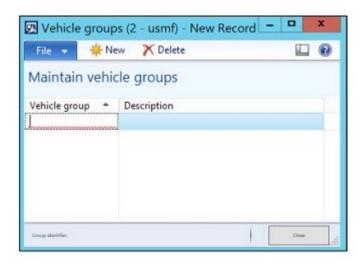

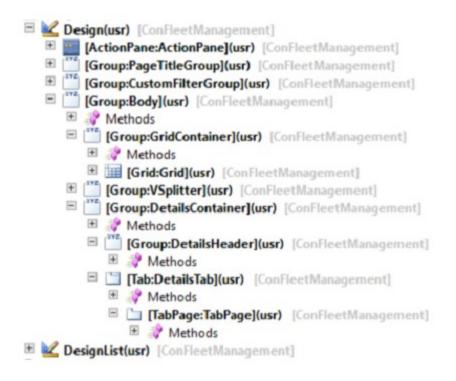

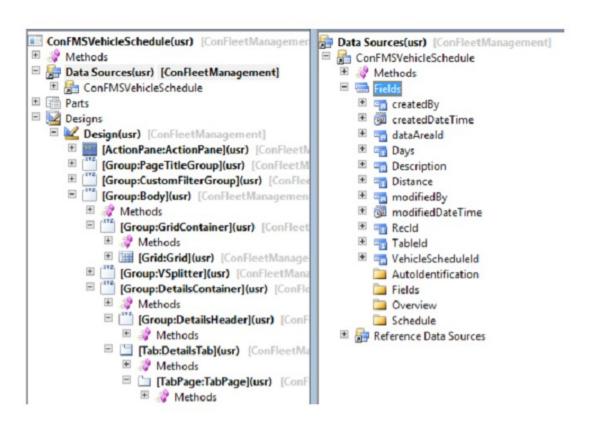

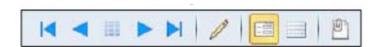

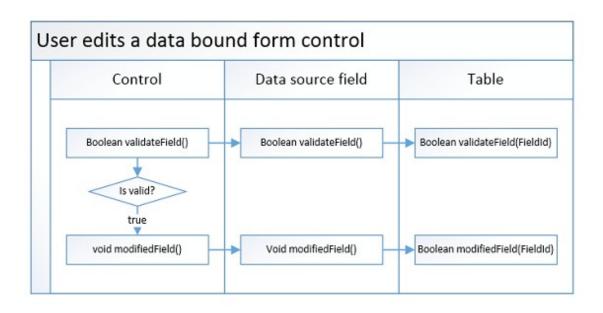

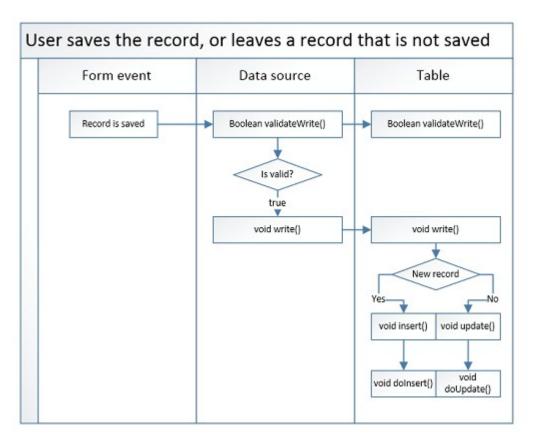

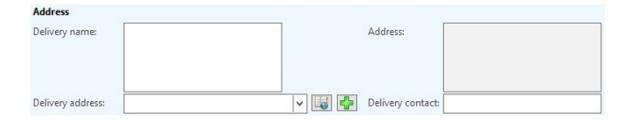

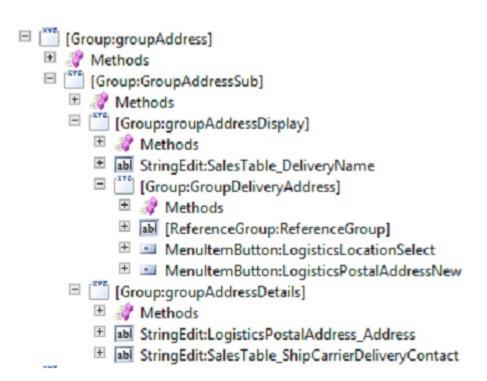

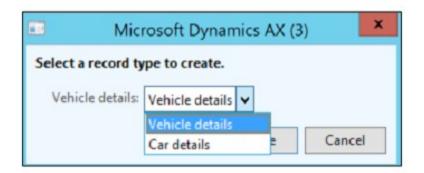

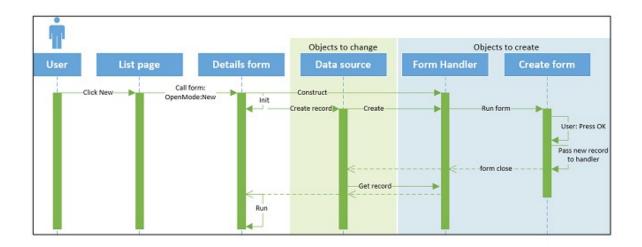

## Chapter 4: Creating Business Logic and Hooking into Core AX

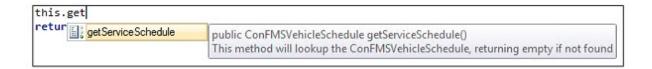

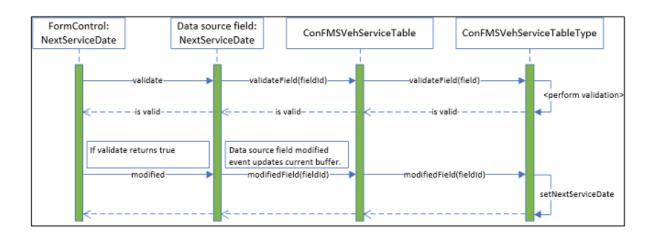

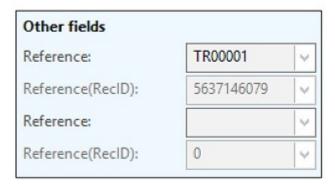

| Class    | ConFMSEventTest                                     |
|----------|-----------------------------------------------------|
| Method   | vehicleChangedEventHandler                          |
| A0T link | \Classes\ConFMSEventTest\vehicleChangedEventHandler |
| Model    | ConFleetManagement                                  |

### **Chapter 5: Adding Business Inteligence**

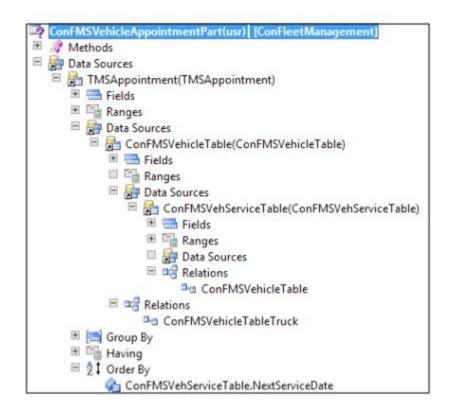

#### Tr00002

Status: Unavailable

Vehicle group:

Registration: VH 43237

Next service date:

More

# Vehicle information TR00001 Status: Acquired Vehicle group: Registration: VH 43236 Next service date: 12/1/2006 More Appointment scheduling

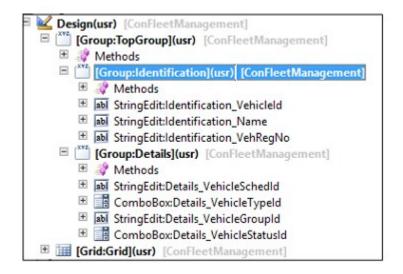

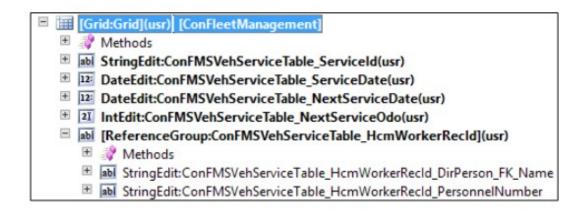

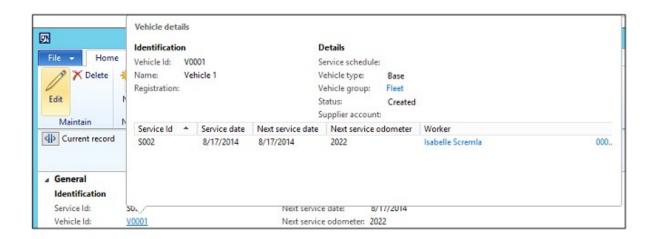

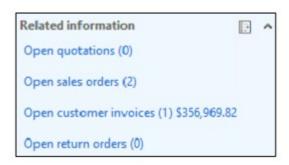

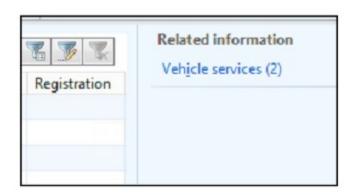

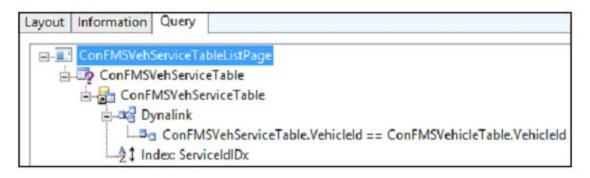

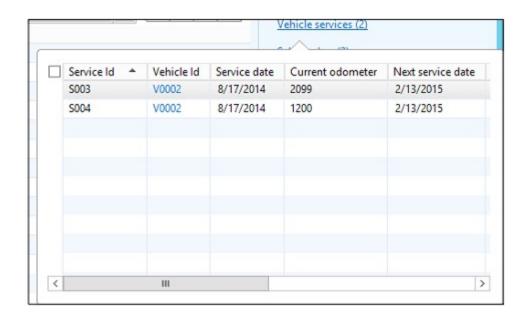

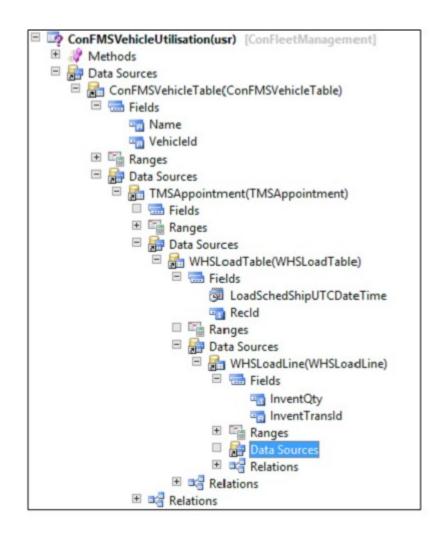

### **Chapter 6: Extending the Solution**

```
Layout Information Query

ConFMSVehicleTableListPage
ConFMSVehicleTable
ConFMSVehicleTable
ConFMSVehicleIdldx
Index: VehicleIdldx
VehicleStatusId == !Active
Data Sources
TMSAppointment_1 (TMSAppointment)
Relation
TMSAppointment.ConFMSVehicleTableTruck == ConFMSVehicleTable.RecId
```

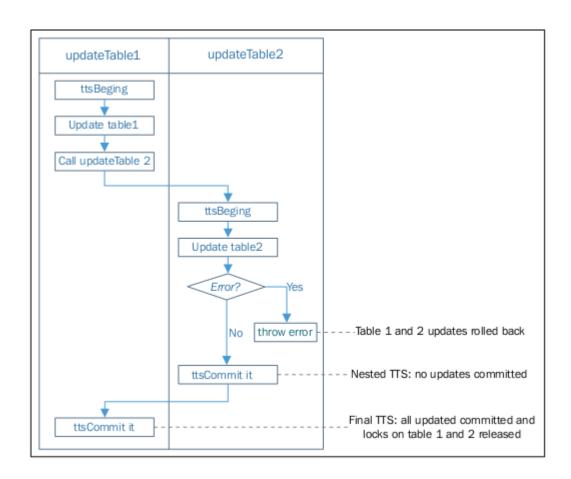

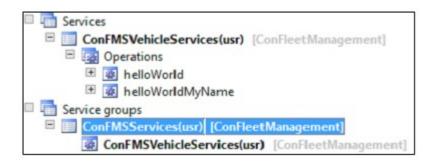

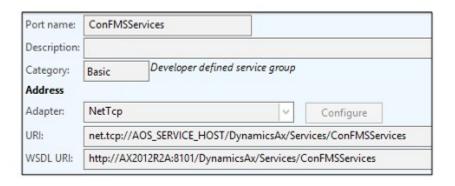

```
file:///c:/users/administrator/docu
Hello world
Hello world my name is Tyler
Hello world my name is Isabella

file:///c:/users/administrator/documents/visual studio
Should work
OK
Uehicle Id should be invalid
Uehicle ILB001 does not exist
Uehicle group should be invalid
Uehicle group TLB001 does not exist
```

```
I file:///C:/Users/Administrator/documents/visual stu... 

Vehicle Group: I-Artic (Own fleet - Articulated truck)
Vehicle Group: I-Car (Own fleet - Car)
Vehicle Group: I-Van (Own fleet - Van)
```

**Chapter 7: Designing Your Security Model** 

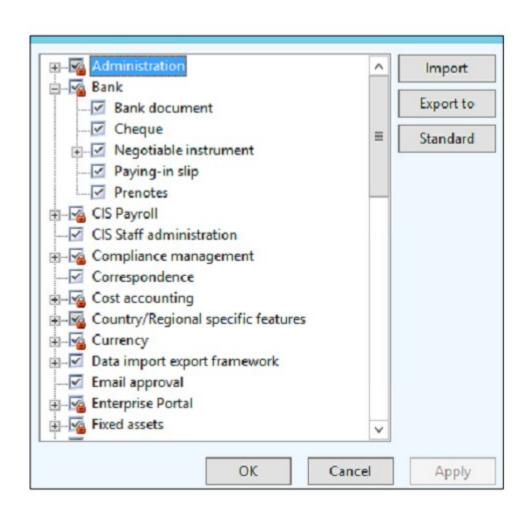

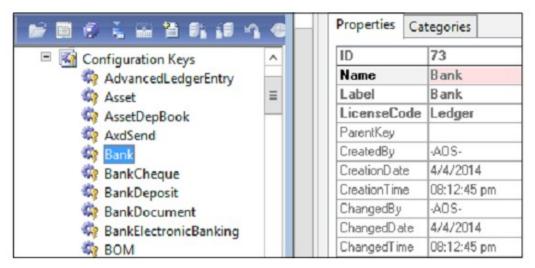

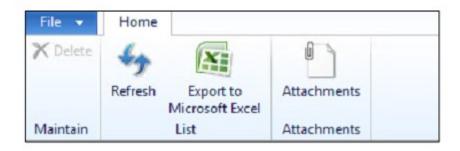

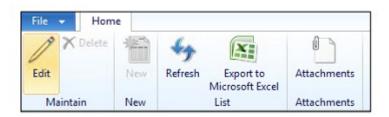

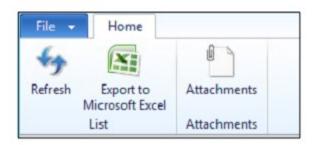

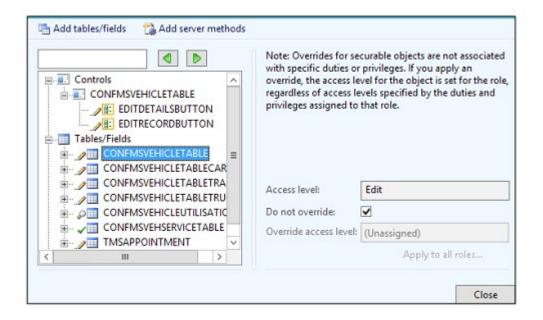

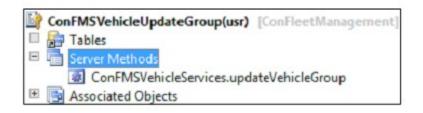

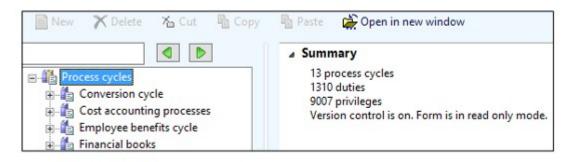

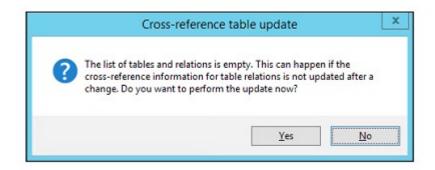

#### **Chapter 8: Customizing Standard AX**

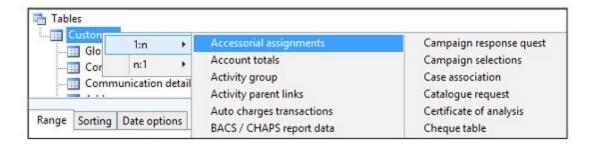

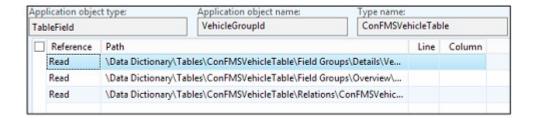

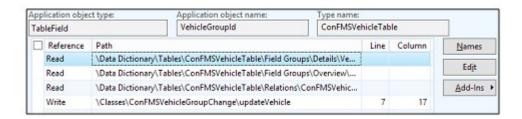

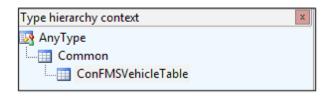

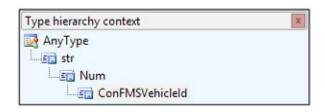

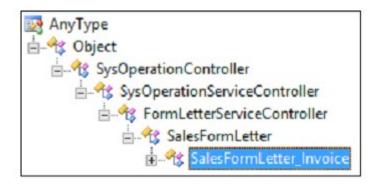

| \Classes\SalesFormLetter_   | Invoice                                                                                                    |
|-----------------------------|----------------------------------------------------------------------------------------------------|
| Methods                     | SalesFormLetter_Invoice SalesFormLetter FormLetterServiceController SysOperationServiceController SysOperationController Object |
| afterOperation              |                                                                                                    |
| afterOperationBody          |                                                                                                    |
| afterOperationEnd           |                                                                                                    |
| afterOperationPrint         |                                                                                                    |
| allowEmptyTable             |                                                                                                    |
| asyncCallbackReturnValue    |                                                                                                    |
| asyncCallbackVoid           |                                                                                                    |
| asyncWaitForBatchCompletion |                                                                                                    |
| batchAsyncCallback          |                                                                                                    |
| batchInfo                   |                                                                                                    |
| beforeOperation             |                                                                                                    |
| callBuilderMethod           |                                                                                                    |
| callContractInterfaceMethod |                                                                                                    |
| cancelTimeOut               |                                                                                                    |
| canGoBatch                  |                                                                                                    |

System name: Identification\_AccountNum
VendTable
(VendTable).AccountNum

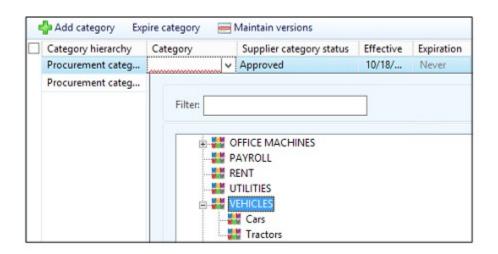

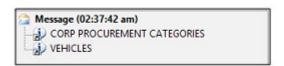

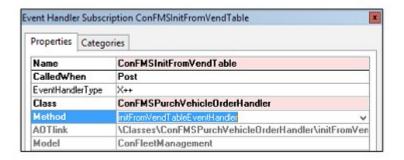

| Event Handle | r Subscrip | ption ConFMSValidateField                                         |  |  |  |
|--------------|------------|-------------------------------------------------------------------|--|--|--|
| Properties   | Categor    | ies                                                               |  |  |  |
| Name         |            | ConFMSValidateField                                               |  |  |  |
| CalledWh     | en         | Post                                                              |  |  |  |
| EventHand    | lerType    | X++                                                               |  |  |  |
| Class        |            | ConFMSPurchVehicleOrderHandler                                    |  |  |  |
| Method       |            | validateFieldEventHandler                                         |  |  |  |
| AOTlink      |            | \Classes\ConFMSPurchVehicleOrderHandler\validateFieldEventHandler |  |  |  |
| Model        |            | onFleetManagement                                                 |  |  |  |

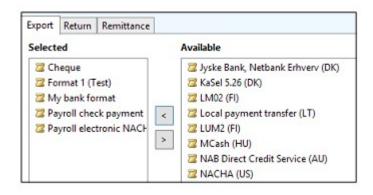

**Chapter 9: Advanced Features and Frameworks** 

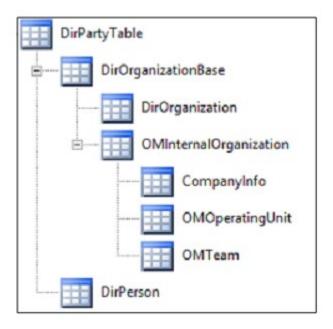

#### **Chapter 10: Advanced Development Techniques**

|  | Curr | HcmWorker | NextServiceD | Next | ServiceDate | Serviceld | ValidFrom | •           | ValidTo  |             |
|--|------|-----------|--------------|------|-------------|-----------|-----------|-------------|----------|-------------|
|  | 1301 | 0         | 8/17/2014    | 1900 | 8/17/2014   | S001      | 1/3/2015  | 09:17:27 am | Never    |             |
|  | 1300 | 0         | 8/17/2014    | 1900 | 8/17/2014   | S001      |           |             | 1/3/2015 | 09:17:26 am |

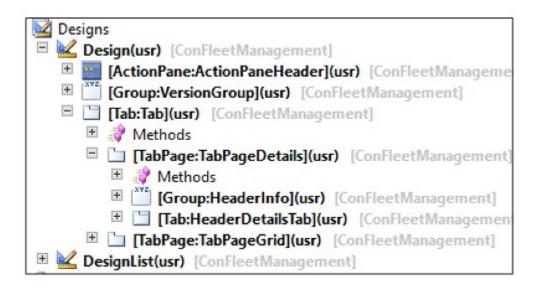

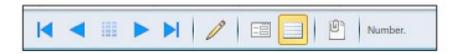

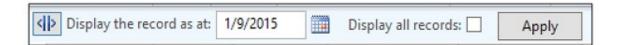

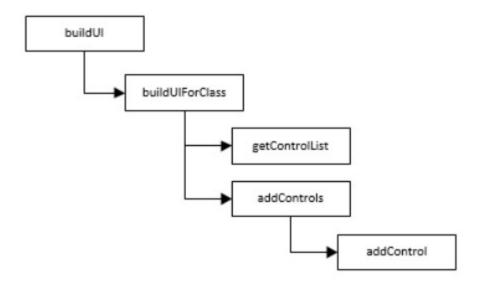

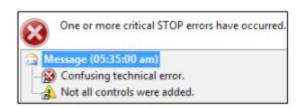

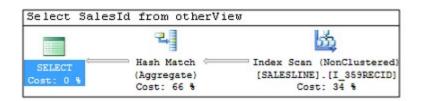

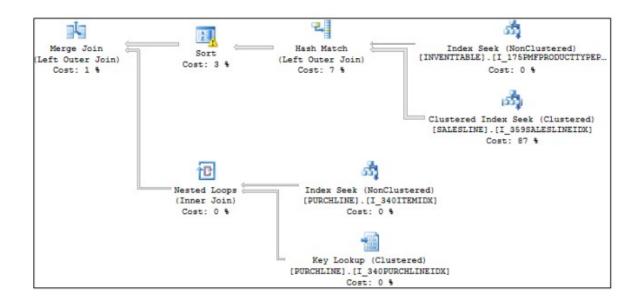

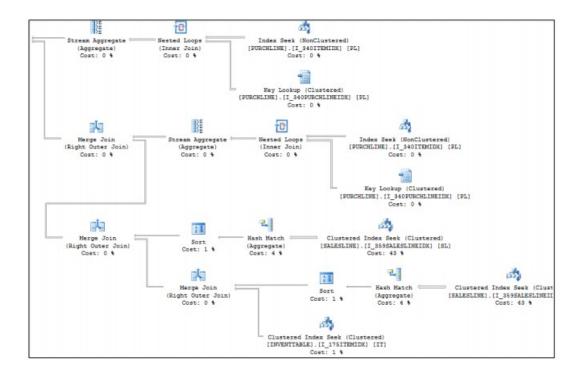

**Chapter 11: Unit and Performance Testing** 

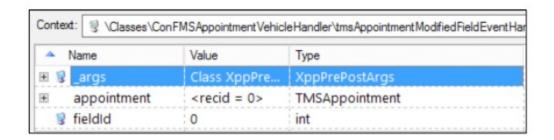

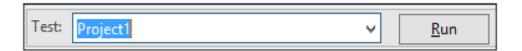

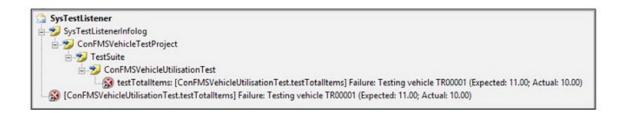

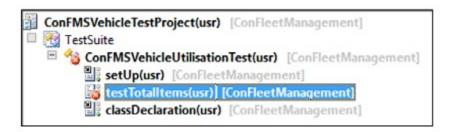

```
ConFMSVehicleTestProject(usr) [ConFleetManagement]

TestSuite

Som TMSVehServiceTableTest(usr) [ConFleetManagement]

useSingleInstance(usr) [ConFleetManagement]

testModifierTest(usr) [ConFleetManagement]

testModifierTest(usr) [ConFleetManagement]

testModifierTest(usr) [ConFleetManagement]

testInsert([An unknown exception caught! (Actual: Class ConFMSVehServiceTableTest does not have a testValidateField method, or the method has compile errors.)

testInistromConf MSVehicleTable(usr) [ConFleetManagement]

setUp(usr) [ConFleetManagement]

createSuite(usr) [ConFleetManagement]
```

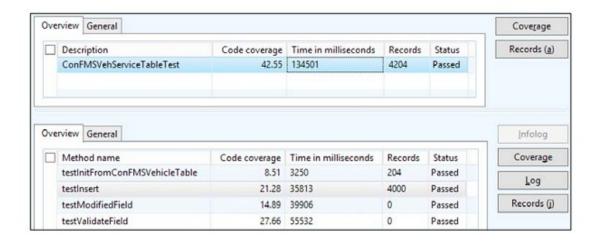

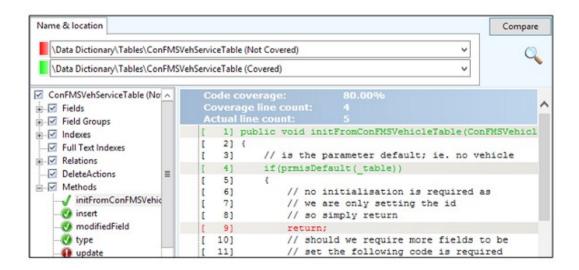

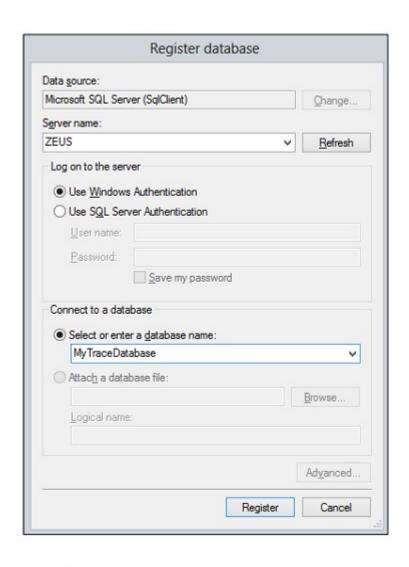

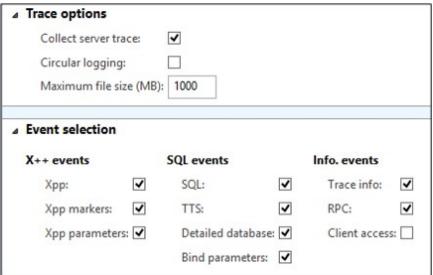

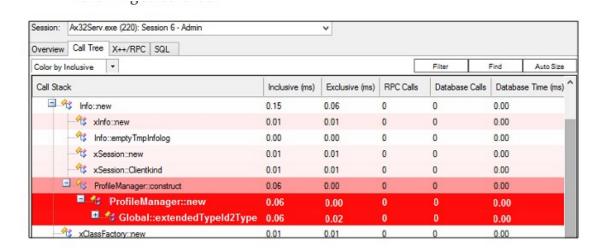

# Appendix A: Efficient Design and Development with Microsoft Dynamics AX

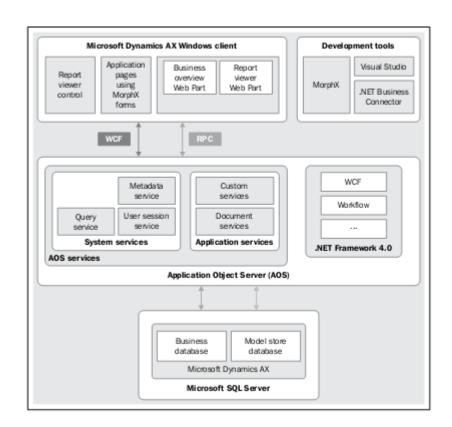

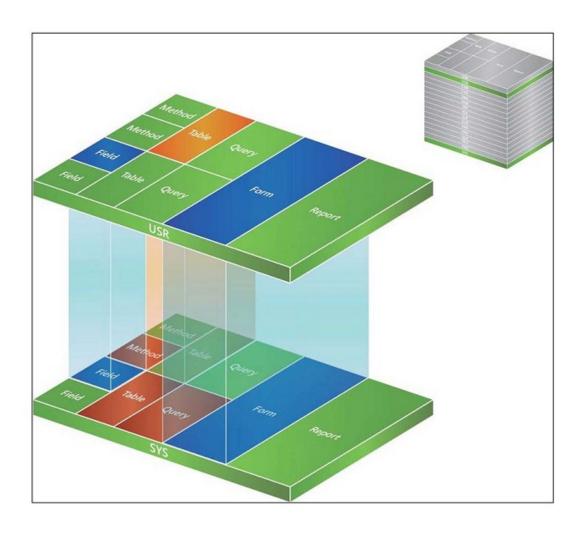

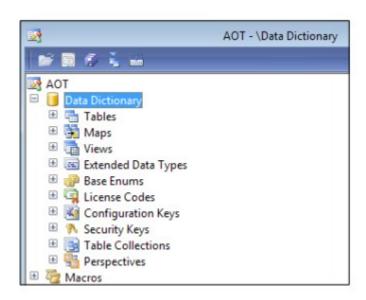

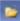

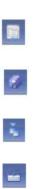

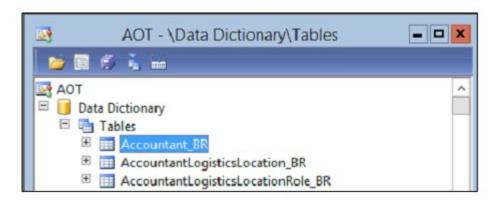

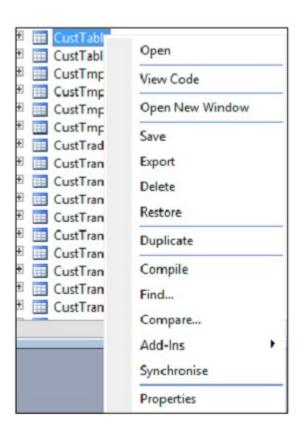

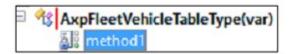

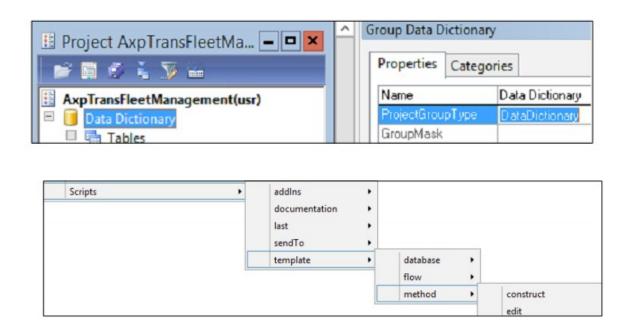

#### **Appendix B: Using Version Control**

#### Add model to version control

All elements in the current model are added to version control. This can be a time consuming process depending on the number of elements.

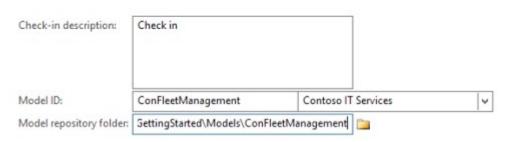

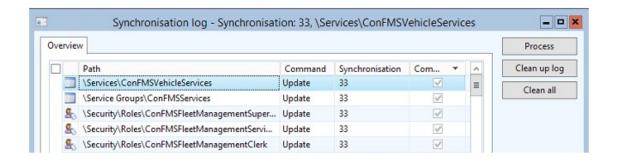

### **Appendix C: Code Editor Script**

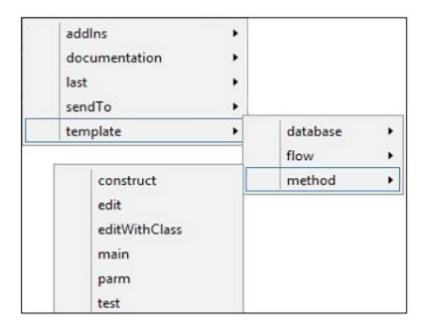

ast\_classHeader last\_comment last\_functionHeader sendTo\_file sendTo\_mailRecipient template\_database\_whileSelect template\_flow\_do template\_flow\_else template\_flow\_for template\_flow\_if template\_flow\_ifElse template\_flow\_switch template\_flow\_try template\_flow\_while template\_method\_construct template\_method\_edit template\_method\_editWithClass